# **EMPLATE FOR COURSE SPECIFICATION**

# HIGHER EDUCATION PERFORMANCE REVIEW: PROGRAMME REVIEW

## **COURSE SPECIFICATION**

This Course Specification provides a concise summary of the main features of the course and the learning outcomes that a typical student might reasonably be expected to achieve and demonstrate if he/she takes full advantage of the learning opportunities that are provided. It should be cross-referenced with the programme specification.

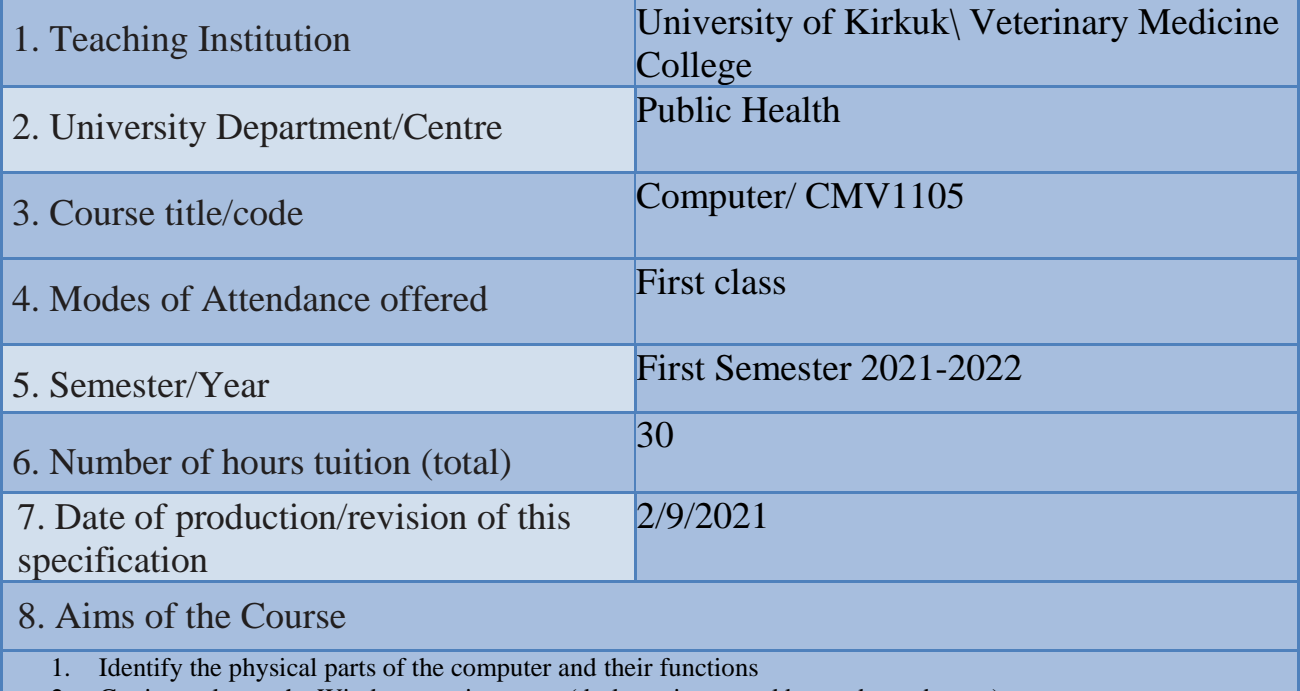

- 2. Getting to know the Windows environment (desktop, icons, taskbar and start button)
- 3. Learn about hard disk partitions and how to store them.
- 4. Create folders and files with the ability to copy and paste them on any part of the hard disk partition
- 5. Getting to know MS-DOS
- 6. Recognizing the mouse and the action of clicking with the left and right buttons
- 7. Getting to know the properties of the desktop as well as the taskbar
- 8. Getting to know the control panel
- 9. Getting to know the contents of the Start menu

9· Learning Outcomes, Teaching, Learning and Assessment Method

## **1. Cognitive goals .**

- A1. Understand and know the ways to identify the nature of the computer and its types and basic components.
- A2. Learn about the operating system used in personal computers and how to deal with files.
- A3. Enable the student to install and remove programs in the operating system.

#### B. The skills goals special to the course.

- B1. Dealing with the operating system.
- B2. Install and remove programs.

### Teaching and Learning Methods

- 1) The lectures.
- 2) Discussions during and after the lecture.
- 3) Motivation through questions and answers.
- 4) Homework
- 5) Preparing scientific reports

Assessment methods

- 1)Daily and monthly (theoretical) tests.
- 2) Discussing scientific reports
- 3) Questions and answers

C. Affective and value goals

- C1. Semester and final theory exams by 65%
- C2. Semester and final practical exams by 30%
- C3. Learning triangle (knowledge, skill, behavior) at 5%

Teaching and Learning Methods

- Implementation methods: a teacher who listens to the learners while they sit in front of him, and they listen to him, and he must have the ability to indoctrinate and absorb information.
- Conversational methods: the teacher must possess a high scientific ability and the attendees have information on the topic of the discussion.
- The discovery method: the teacher observes the activities of the learners who are taking examples individually or collectively.

Assessment methods

- 1. Semester and final theory exams with a rate of 95%
- 2. Extra-curricular activities (reports, making wall posters) by 5%
- D. General and rehabilitative transferred skills(other skills relevant to employability and personal development)
- D1.Teamwork: Working in harmony with a group or team.
- D2. Initiative Motivation to work: the ability to take the initiative, determine the hypothesis, and put forward ideas and solutions.
- D3. Planning & organization: The ability to develop plans and programs that are feasible for implementation.
- D4. Flexibility: adapting to situations.
- D5. Time management: The ability to work on specific dates.

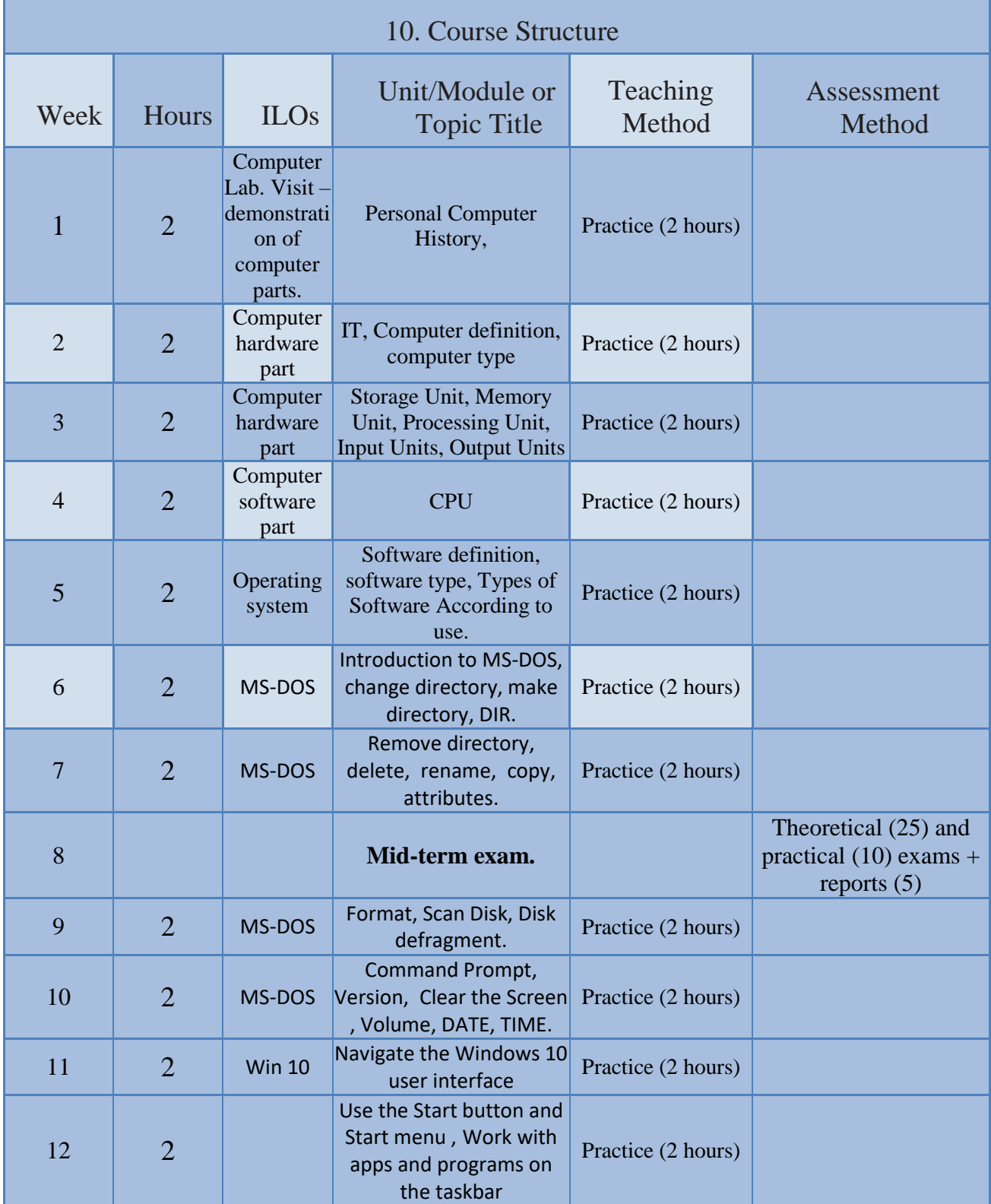

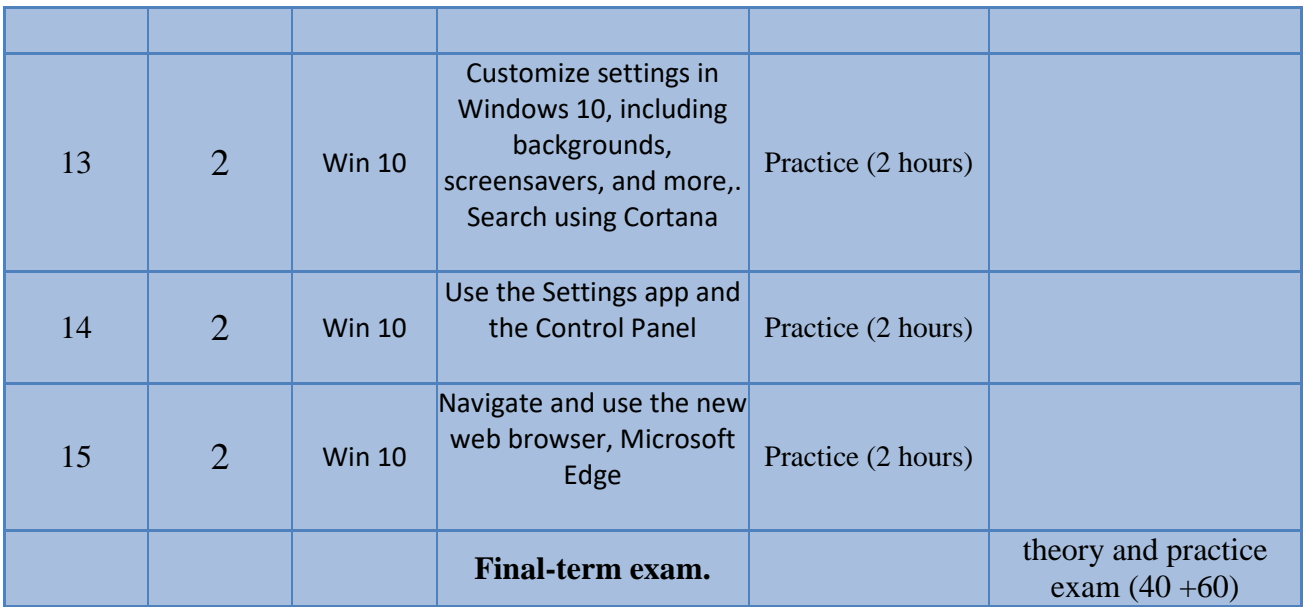

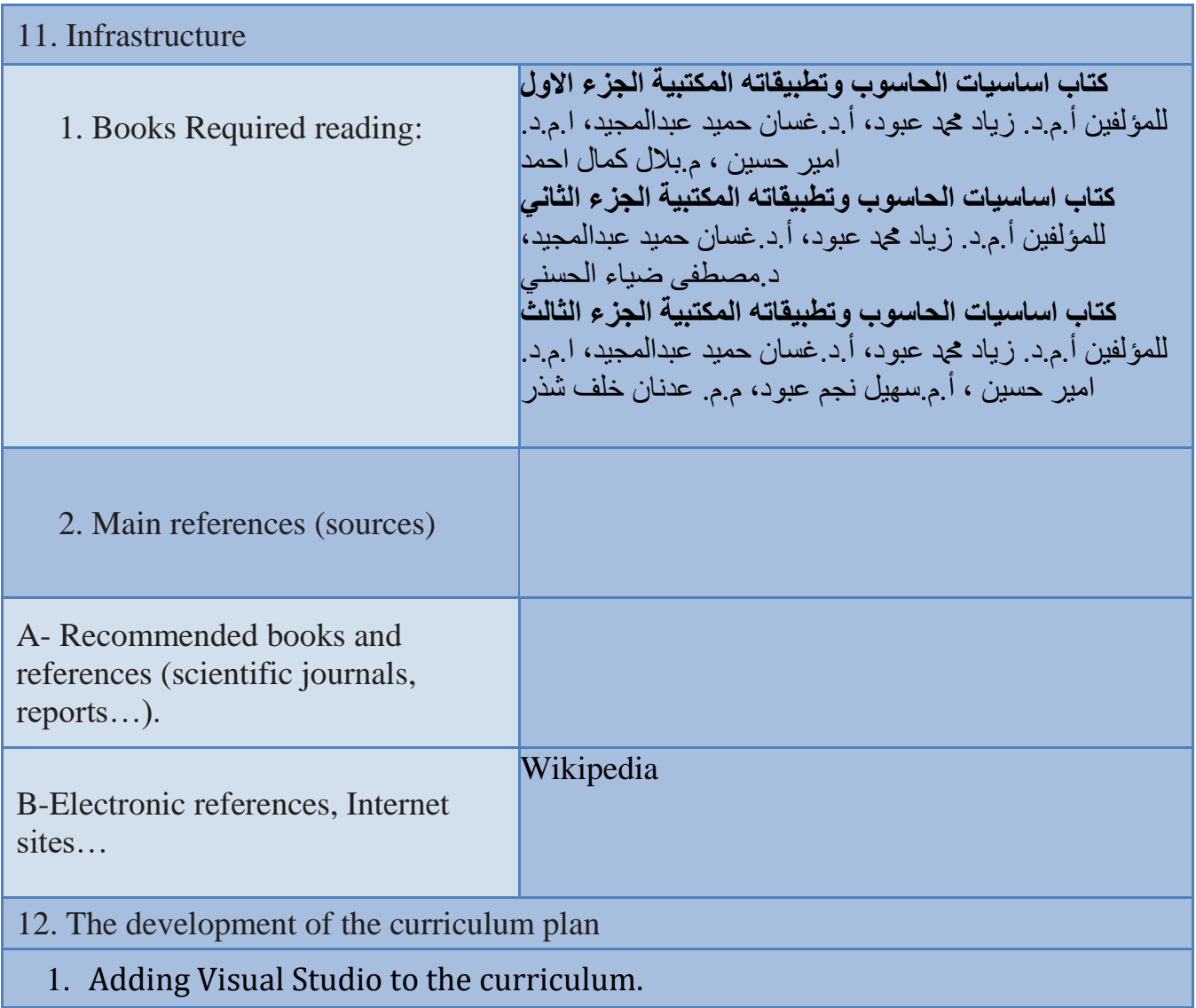